# **Configuração de Correlação entre Códigos de Itens Comercializados (CCCGI037)**

Esta documentação é válida para todas as versões do Consistem ERP.

## **Pré-Requisitos**

Não há.

**Acesso**

Módulo: Entradas - Estoques

Grupo: Itens

### **Visão Geral**

O objetivo deste programa é cadastrar a correlação entre os diversos códigos de item, relacionados a uma mesma mercadoria.

#### Importante

As informações cadastradas nesse programa serão enviadas para o registro "0221 - Correlação entre Códigos de Itens Comercializados do SPED Fiscal".

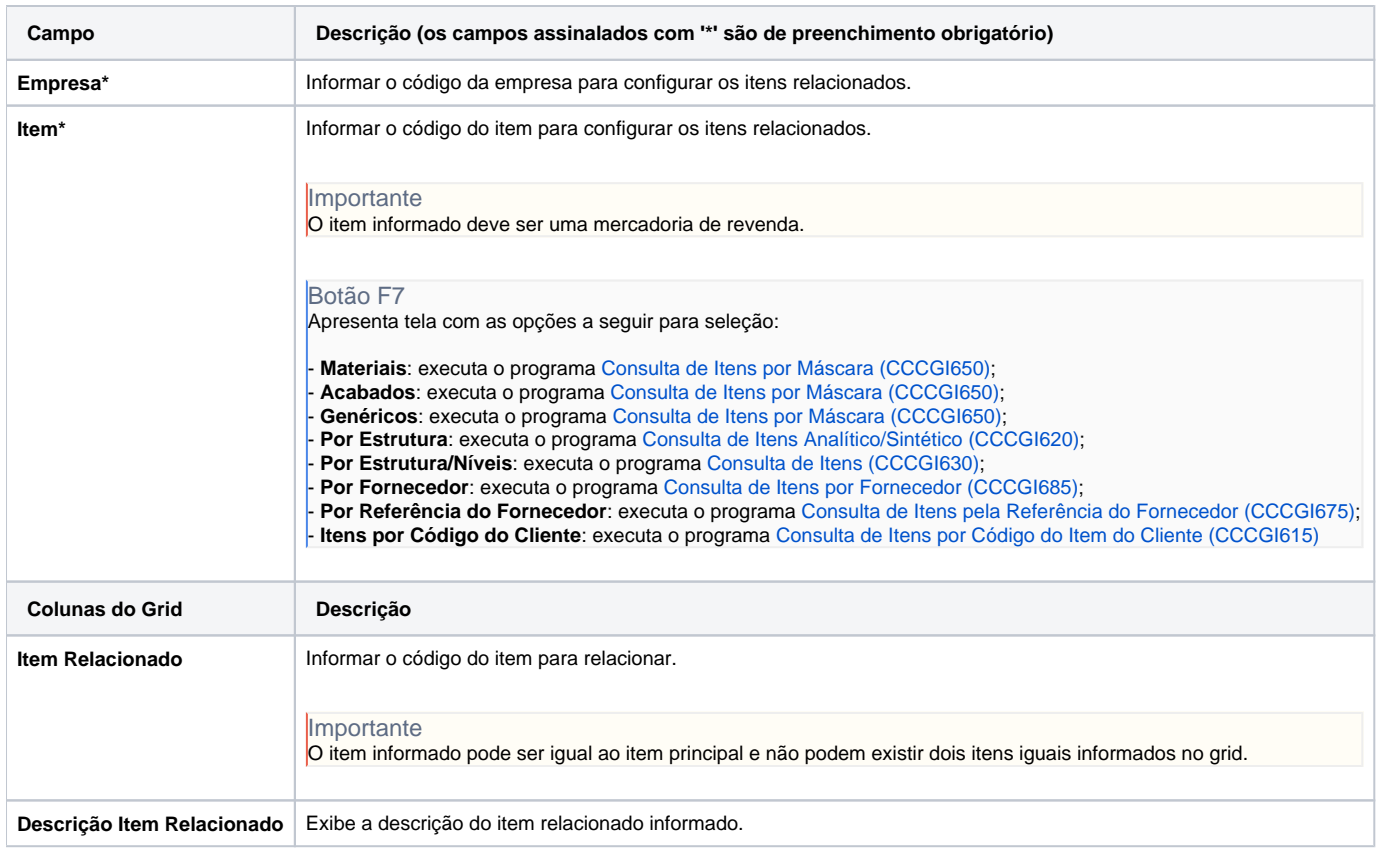

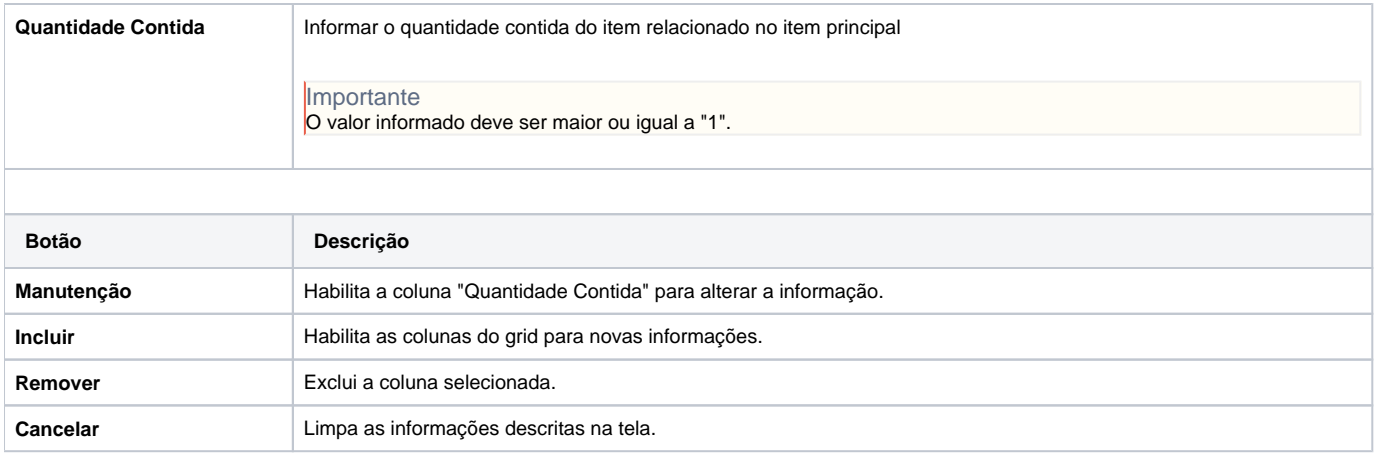

#### Atenção

As descrições das principais funcionalidades do sistema estão disponíveis na documentação do [Consistem ERP Componentes.](http://centraldeajuda.consistem.com.br/pages/viewpage.action?pageId=56295436) A utilização incorreta deste programa pode ocasionar problemas no funcionamento do sistema e nas integrações entre módulos.

Exportar PDF

Esse conteúdo foi útil?

Sim Não